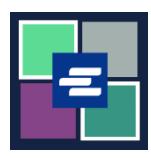

## **KC SCRIPT PORTAL በፍጥነት የመጀመሪያ መመሪያ፡፡ የተረጋገጠውን ቅጂ ትክክለኛነት ማረጋገጥ**

ይህ በፍጥነት የመጀመሪያ መመሪያ የተረጋገጠ ሰነድን ትክክለኛነት እንዴት ማረጋገጥ እንደሚችሉ ያሳየዎታል፡፡

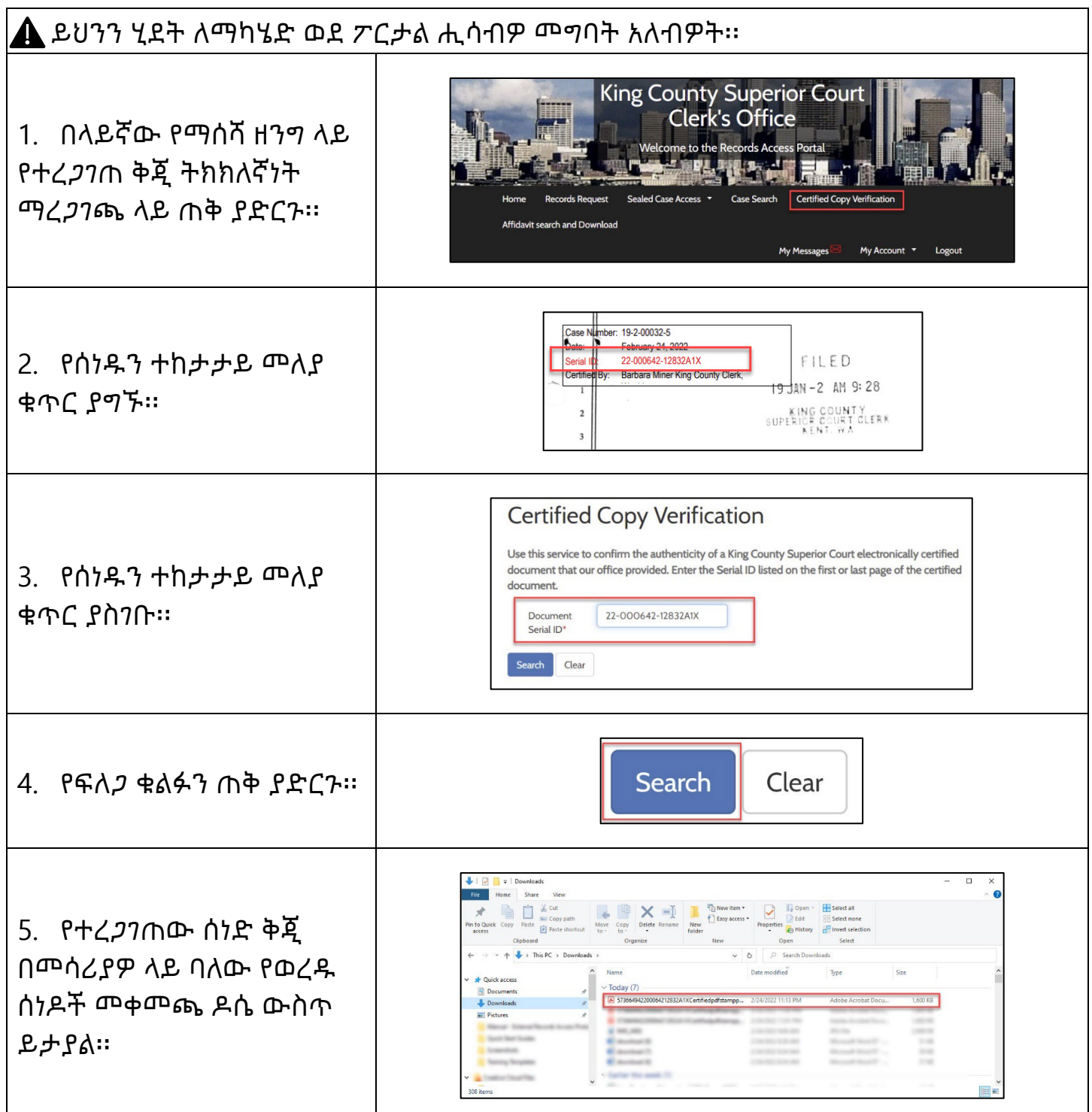

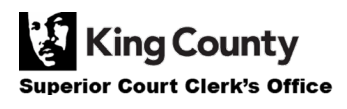